Université de Paris-Sud 11 INRIA Saclay – Île-de-France Centre d'Orsay Centre d'Orsay

# Vérification de programmes avec pointeurs à l'aide de régions et de permissions

Romain BARDOU

présentée le 14 octobre 2011 devant le jury composé de :

MM. Peter MÜLLER François POTTIER Jean GOUBAULT-LARRECQ **Burkhart WOLFF** Claude MARCHÉ

There are two ways to write error-free programs; only the third one works.

— Alan J. Perlis

## Program Verification

programming needs thinking verification is tedious

<span id="page-2-0"></span>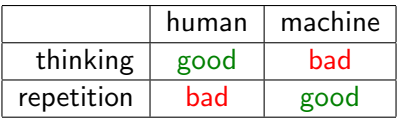

parts of verification are repetitive

 $\implies$  let the human program and the machine verify

### Trade-Off: Automation vs. Expressiveness

properties:

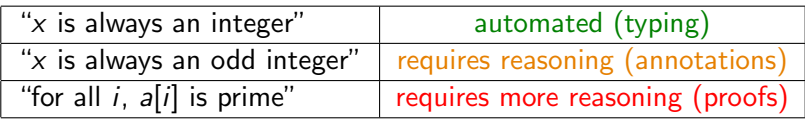

### Deductive Program Verification

<span id="page-4-0"></span>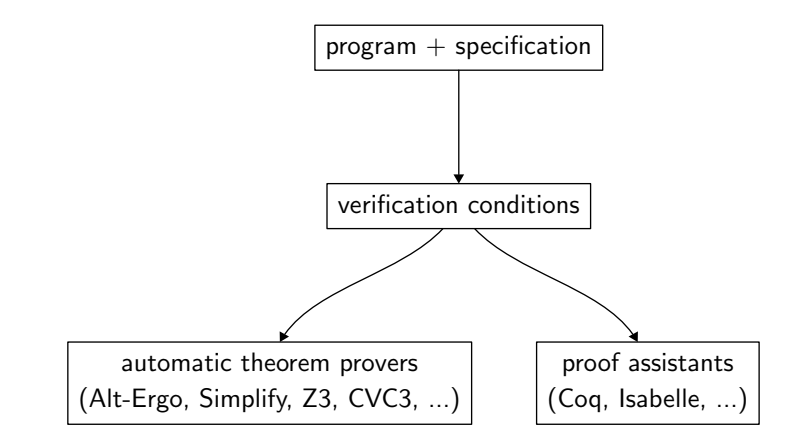

## Deductive Program Verification

expressiveness:

- $\triangleright$  mainstream programming languages (C, Java...)
- $\triangleright$  (at least) first-order logic for specifications

automation:

- $\triangleright$  specification written by hand
- $\triangleright$  automatic provers for simple verification conditions
- $\triangleright$  proof assistants for difficult verification conditions

### Deductive Verification: Example

```
void max(int i, int j)
  /*@ ensures \result >= i && \result >= j */
{
  if (i > j)return i;
  else
    return j;
}
```
verification conditions:

$$
i > j \Rightarrow i \ge i \land i \ge j
$$
\n
$$
\neg(i > j) \Rightarrow j \ge i \land j \ge j
$$

#### **Pointers**

 $pointer = variable containing a location$ 

pointed value  $=$  value stored at location

<span id="page-7-0"></span>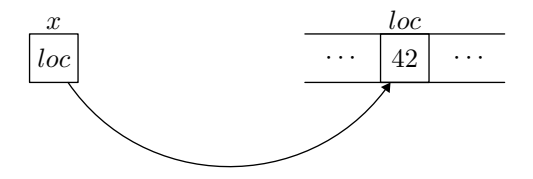

## Pointer Aliasing

 $*{\rm p} = 42;$  $*q = 69;$  $/*$  **assert**  $*$   $p = 42; *$ what if  $p = q$ ?

verification conditions?

#### Data Invariants: Examples

handy specification tool

"this array is always sorted"

"this tree is a search tree"

<span id="page-9-0"></span>"this tree is well-balanced"

"rocket speed is always positive"

## Related Work

#### ownership

- ▶ Data Groups [Leino 1998]
- Ownership Types [Clarke, Potter, Noble 1998]
- ▶ Spec# Methodology [Barnett et al. 2004]
- Universe Types [Dietl, Muller 2005]
- **Considerate Reasoning [Summers, Drossopoulou 2010]**

alias control

- **B** Separation Logic [Reynolds 2002]
- Regional Logic [Banerjee, Naumann, Rosenberg 2008]
- <span id="page-10-0"></span> $\triangleright$  (implicit) Dynamic Frames [Kassios 2006; Smans et al. 2009]

#### Regions, Permissions / Capabilities, Alias Types...

### Main Contribution

A type system using regions and permissions to structure the heap in a modular fashion, control pointer aliasing and data invariants and produce proof obligations where pointers are separated.

implemented as a tool called Capucine

#### **Contents**

#### [Introduction](#page-2-0)

[The Capucine Language](#page-12-0) [Classes](#page-13-0) [Regions](#page-14-0) [Permissions](#page-15-0) **[Operations](#page-17-0)** [Ownership](#page-27-0) [Coherence Preservation](#page-30-0) [Conclusion](#page-32-0)

#### [Computing Verification Conditions](#page-33-0)

#### <span id="page-12-0"></span>[Conclusion](#page-48-0)

#### Classes

 $class = record + invariant + owned regions$ 

<span id="page-13-0"></span>class Pair { fst: int; snd: int; invariant  $fst < snd$ ; }

Pointer Types and Regions

 $region = set of locations$ memory structured using regions

the type of a pointer  $[\rho]$  gives its region  $\rho$ 

<span id="page-14-0"></span>fun incrPair  $[r: Pair]$   $(p: [r])$ : unit {  $p.\mathsf{fst} \gets p.\mathsf{fst} + 1;$  $p.snd \leftarrow p.snd + 1;$ }

## Life Cycle of Pointers

- $\blacktriangleright$  allocation
- $\blacktriangleright$  initialization of fields
- $\blacktriangleright$  verification of the invariant
- $\blacktriangleright$  insertion into a data structure
- <span id="page-15-0"></span>rianglehearright update + invariant preservation

permissions track the state of objects

 $permission = type-level information about a region$ 

permissions evolve during execution: statements consume and produce permissions

permissions cannot be duplicated

Allocation and Initialization

```
operation let region r: C
```

```
riangleright produces r^{\emptyset}
```

```
operation let x = new C[\rho]
```
- $\blacktriangleright$  consumes  $\rho^{\emptyset}$
- **•** produces  $\rho^{\circ}\{f_1, \dots, f_k\}$  and owned permissions

operation  $x.f \leftarrow e$  when  $x: [\rho]$ 

- ► consumes  $\rho^{\circ}\{\overline{g}\}$
- <span id="page-17-0"></span>► produces  $\rho^{\circ} {\overline{g}} - f$

#### Allocation: Example

let region  $r$ : Pair; let  $p =$  new Pair  $[r]$ ;  $p.fst \leftarrow 42$ ;  $p.snd \leftarrow 69$ ;

∅  $r^{\circ}$ {fst, snd}  $r^{\circ}$ {snd} ◦ Permission Diagram (so far)

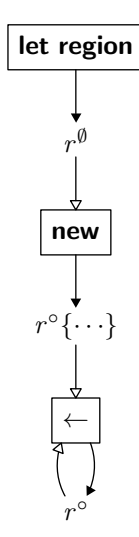

## Packing and Unpacking

if  $v: [\rho]$ 

operation pack  $$ 

- ighthrooped permissions consumes  $\rho^{\circ}$  and owned permissions
- roduces  $\rho^{\times}$
- requires the invariant of  $y$  as a pre-condition

#### operation **unpack**  $y$

- $\blacktriangleright$  consumes  $\rho^{\times}$
- **•** produces  $\rho^{\circ}$  and owned permissions

```
note: \rho^{\circ} required to modify y.f
\Longrightarrow if \rho^\times available, then the invariant of y holds
```
## Example: Incrementing a Pair

```
fun incrPair [r: Pair] (p: [r]): unit
  consumes r^{\times}produces r^{\times}{
 unpack p;
 p.fst \leftarrow p.fst + 1;p.snd \leftarrow p.snd + 1;pack p; (* invariant must hold *)
}
```
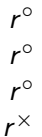

## Permission Diagram (so far)

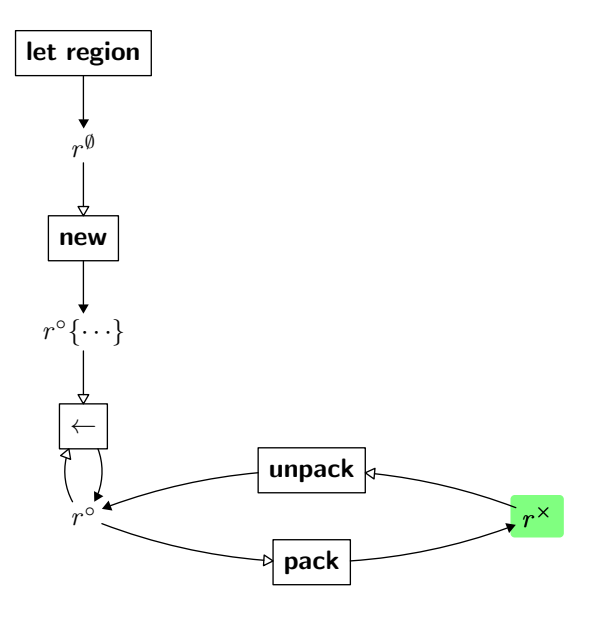

## Adoption: From Singleton to Group

if x:  $[\sigma]$ 

operation adopt  $x: \sigma$  as  $\rho$ 

- $\blacktriangleright$  consumes  $\sigma^\times$  and  $\rho^\mathsf{G}$
- roduces  $\rho^{\mathcal{G}}$
- **If** type of x becomes  $[\rho]$

x is then both in  $\sigma$  and  $\rho$ region  $\sigma$  is disabled

## Permission Diagram

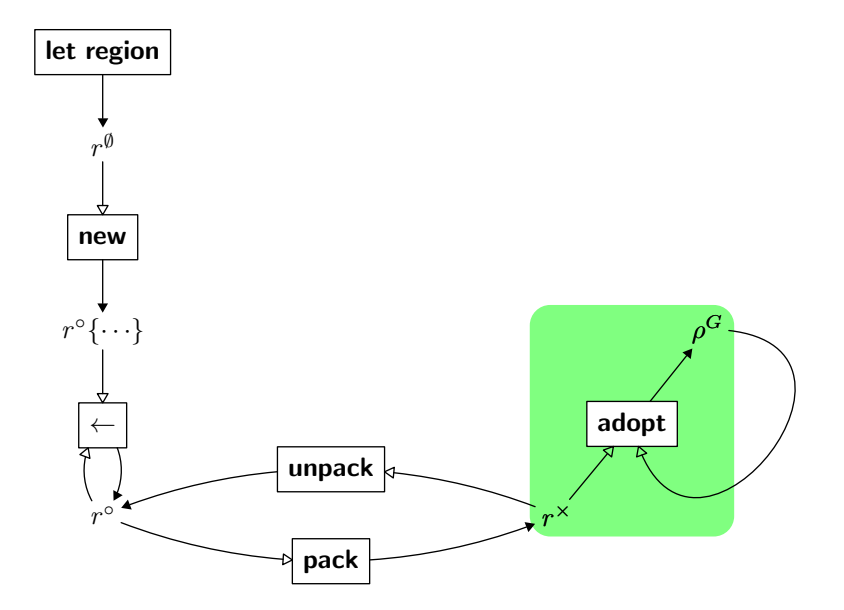

## Focus: From Group to Singleton

operation **focus** x:  $\rho$  **as**  $\sigma$  when x: [ $\rho$ ]

- $\blacktriangleright$  consumes  $\rho^{\textsf{G}}$  and  $\sigma^{\emptyset}$
- ► produces  $\sigma \to \rho$  and  $\sigma^{\times}$
- **If** type of x becomes  $[\sigma]$

x is then both in  $\sigma$  and  $\rho$ region  $\rho$  is temporarily disabled

operation **unfocus** x:  $\sigma$  as  $\rho$  when x:  $[\sigma]$ 

- ► consumes  $\sigma \multimap \rho$  and  $\sigma^{\times}$
- roduces  $\rho^{\mathcal{G}}$
- **If** type of x becomes  $[\rho]$

region  $\rho$  is re-enabled region  $\sigma$  is disabled

Aliased or Not Aliased?

 $p$  and  $q$  may be aliased:

fun f [r: Pair] (p: [r], q: [r]): unit consumes  $r^G$ produces  $r^\mathcal G$ 

 $p$  and  $q$  cannot be aliased:

**fun** 
$$
f[r_p: Pair, r_q: Pair]
$$
 ( $p: [r_p], q: [r_q]$ ): unit  
consumes  $r_p{}^G r_q{}^G$   
produces  $r_p{}^G r_q{}^G$ 

## **Ownership**

locations may own regions

```
class LongPairOwn
{
 single r_1: Long;
 single r_2: Long;
 fst: [r_1];
 snd: [r_2];
 invariant fst.value < snd.value:
}
```
<span id="page-27-0"></span>invariant can only mention owned objects (enforced by typing)

### Allocation With Ownership

let region  $r: LongPairOwn;$ let  $p = new LongPair Own [r]$ ;

let  $fst = new Long [p.r_1]$ ; fst.value  $\leftarrow$  42: pack  $fst$ ;

let snd = new Long  $[p,r_2]$ ; snd.value  $\leftarrow$  69: pack snd;

 $p.fst \leftarrow fst;$  $p.snd \leftarrow snd;$ pack  $p$ ;

∅  $^{\circ} \{ \mathit{fst}, \, \mathit{snd} \}$   $p.r_1{}^{\emptyset}$   $p.r_2{}^{\emptyset}$ 

$$
r^{\circ}\{\text{fst}, \text{snd}\} \ p.r_1^{\circ}\{\text{value}\} \ p.r_2^{\emptyset} r^{\circ}\{\text{fst}, \text{snd}\} \ p.r_1^{\circ} \ p.r_2^{\emptyset} r^{\circ}\{\text{fst}, \text{snd}\} \ p.r_1^{\times} \ p.r_2^{\emptyset}
$$

 $^{\circ}\{ \mathit{fst}, \, \mathit{snd} \} \,$  p.r $_1{}^{\times} \,$  p.r $_2{}^{\circ}\{$  value $\}$  $^{\circ}$ {fst, snd} p.r<sub>1</sub><sup>×</sup> p.r<sub>2</sub><sup>o</sup>  $^{\circ}$ {fst, snd} p.r<sub>1</sub>  $^{\times}$  p.r<sub>2</sub>  $^{\times}$ 

$$
\begin{array}{c}\nr^{\circ}\{\text{snd}\}\ p.r_1^{\times}\ p.r_2^{\times} \\
r^{\circ}\ p.r_1^{\times}\ p.r_2^{\times} \\
r^{\times}\n\end{array}
$$

## Ownership: Summary

allows invariants to depend on owned fields

reed to unpack p to modify p.fst.value

structures the heap using an ownership tree

we define a memory model and semantics for Capucine

we define coherence of a heap w.r.t. available permissions

- $\blacktriangleright$  empty regions are empty
- $\triangleright$  singleton regions have exactly one location
- $\triangleright$  locations in closed regions verify their invariant

<span id="page-30-0"></span> $\blacktriangleright$  ...

#### Coherence Preservation

#### Theorem (Coherence Preservation)

Coherence of the heap is preserved through execution of a well-typed program.

## Summary and Contributions

take the existing notion of regions and permissions

 $\triangleright$  control aliasing

my contributions

- $\triangleright$  use permissions to control invariants
- $\blacktriangleright$  add ownership
- $\triangleright$  add region parameters to classes
- $\blacktriangleright$  add region polymorphism
- <span id="page-32-0"></span> $\triangleright$  use inference to guess some operations
	- $\blacktriangleright$  pack, unpack, adoption, focus, unfocus

#### **Contents**

#### [Introduction](#page-2-0)

[The Capucine Language](#page-12-0)

#### [Computing Verification Conditions](#page-33-0)

[Use Regions to Separate Pointers](#page-34-0) [Prefix Trees](#page-38-0) [Experiments](#page-45-0) [Progress](#page-46-0) [Conclusion](#page-47-0)

#### <span id="page-33-0"></span>[Conclusion](#page-48-0)

## The Why Intermediate Language

the Why Language

- $\triangleright$  ML-like programs (without higher order)
- $\blacktriangleright$  first-order logic
- $\blacktriangleright$  references, with no aliasing
- $\triangleright$  computes weakest-precondition

encode Capucine programs as Why programs

<span id="page-34-0"></span> $\triangleright$  challenge: encode memory model to support aliasing

## Computing Verification Conditions

encode locations using an abstract type

type location

encode each region using a map

type heap  $(\alpha)$ **logic** select (heap ( $\alpha$ ), location):  $\alpha$ **logic** store (heap ( $\alpha$ ), location,  $\alpha$ ): heap ( $\alpha$ )

encode objets as records

- $\blacktriangleright$  each field encoded as a field
- $\triangleright$  each owned region encoded as a field of type *heap*

## Example: Two Regions (Capucine)

```
class Long = \{ value: int \}
```

```
fun incr2 [r_1: Long, r_2: Long] (i: [r_1], j: [r_2])consumes r_1° r_2°
  produces r_1° r_2°
  post i.value = old(i.value) + 1
{
  i.value \leftarrow i.value +1:
 j.value \leftarrow j.value + 1;
}
```
## Example: Two Regions (Why)

type  $Long = \{ value: int \}$ 

let 
$$
\text{incr2}(r_1: \text{ref}(\text{heap}(\text{Long})), r_2: \text{ref}(\text{heap}(\text{Long})),
$$

\n $i: \text{location}, j: \text{location}$ 

\n $\{ \text{ true } \}$ 

\n $r_1 := \text{store}(\text{lr}_1, i, \{ \text{ value } = \text{select}(\text{lr}_1, i). \text{value } + 1 \})$ 

\n $r_2 := \text{store}(\text{lr}_2, j, \{ \text{ value } = \text{select}(\text{lr}_2, j). \text{value } + 1 \})$ 

\n $\{ \text{select}(\text{lr}_1, i). \text{value } = \text{select}(\text{old}(\text{lr}_1), i). \text{value } + 1 \}$ 

[Computing Verification Conditions](#page-33-0) [Use Regions to Separate Pointers](#page-34-0) 38 / 51

current translation: pros

 $\triangleright$  modify region  $\implies$  other regions untouched

current translation: cons

<span id="page-38-0"></span> $\triangleright$  modify owned region  $\implies$  modify root region

### Flatten Ownership Tree

Burstall-Bornat component-as-array model

 $\triangleright$  one heap per field

idea: extend it to ownership trees

## Flatten Ownership Tree

type Long = { value: int } type LongPairOwn = { r<sup>1</sup> : heap (Long); r<sup>2</sup> : heap (Long); fst: location; snd: location } r: ref (heap (LongPairOwn))

becomes

 $r_T1$ -value: ref (heap (heap (int)))  $r_r^2$ -value: ref (heap (heap (int)))  $r_f$ st: ref (heap (location)) r\_snd: ref (heap (location))

## Simplify Singleton Regions

r1 and r2 are singleton

r\_r1\_value:  $ref$  (heap (heap (int))) r\_r2\_value:  $ref$  (heap (heap (int)))

becomes

 $r$ <sub>-</sub> $r$ 1<sub>-</sub>value: **ref** (heap (int))  $r_r^2$ -value: ref (heap (int))

### Flatten Ownership Tree

 $p.fst.value \leftarrow 42$ 

without flattening:

 $r := store (!r, p,$ { select  $(!r, p)$  with  $r1 =$  store (select (!r, p).r1, select (!r, p).fst,  $\{ select (select (lr, p).r1, select (lr, p).fst)$ **with** value = 42 }) })

with flattening and singleton simplification:

 $r_r1$  value := store(! $r_r1$  value, p, 42)

### Flattening: Issue

big data structures

- $\implies$  huge number of leaves in ownership tree
- $\implies$  huge number of references

recursive data structures

 $\implies$  infinite number of references

## Prefix Tree

idea: only flatten what is used locally

```
fun incrl eft
 [r: LongPairOwn] (p: [r]):
 unit
{
  let x = p. left;
  x.value \leftarrow 42;}
```
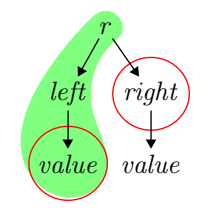

node r is flattened  $\implies$  references r\_left and r\_right node r\_left is flattened  $\implies$  reference r\_left\_value

### **Experiments**

Alt-Ergo (10s timeout)

|                   | without flattening | with flattening    |
|-------------------|--------------------|--------------------|
| Course            | $14s + 1$ timeout  | $1.2s + 1$ timeout |
| Sparse Arrays (*) | 120s               | 26s                |

#### Z3 (10s timeout)

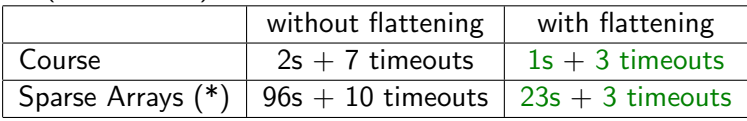

<span id="page-45-0"></span>\* Sparse Arrays = part of VACID-0 challenge [Leino 2010] (involves invariants and complex data structures)

#### Progress

#### Theorem (Progress)

<span id="page-46-0"></span>Assume a well-typed Capucine program, whose proof obligations have been proven. The program executes with no error. In particular, it verifies its specification.

## Summary and Contributions

previous work: use regions to separate pointers

- $\triangleright$  one map per group region
- $\triangleright$  one (location, value) pair per singleton region

my contributions

- $\blacktriangleright$  apply this method with:
	- $\blacktriangleright$  allocation
	- $\blacktriangleright$  polymorphism
	- $\triangleright$  ownership
- <span id="page-47-0"></span> $\blacktriangleright$  use prefix trees to achieve more separation
	- $\triangleright$  experiments show this greatly helps automatic provers

#### **Contents**

[Introduction](#page-2-0)

[The Capucine Language](#page-12-0)

[Computing Verification Conditions](#page-33-0)

<span id="page-48-0"></span>[Conclusion](#page-48-0)

where does Capucine stand?

- $\triangleright$  region annotations in function prototypes
- $\triangleright$  no proof obligations for invariants except when packing
- $\triangleright$  inference of some pack, unpack, adopt, focus, unfocus
- $\triangleright$  type information can be used in hypotheses (invariants, region of pointers, freshness)

## Future Work

from mainstream languages to Capucine

- $\blacktriangleright$  annotation language?
- $\triangleright$  translation of data structures (Java classes, C unions, mutable records...)?

inference mechanism

 $\blacktriangleright$  global analysis?

combine with other approaches

 $\triangleright$  separation logic to describe group region contents?